## **Restrict connections by SSID**

- As more and more people start to deploy RADIUSdesk there are always new places and ways RADIUSdesk are being deployed.
- One such a deployment required that:
	- $\circ$  There be some restrictions imposed based on the SSID which the user connected to.
	- A user will be allowed to connect to one or more SSIDs.
	- This restriction will not depend or require that the packet comes from a certain vendor's equipment.
	- We have an easy way to manage the list of SSIDs.
- With the list of requirements, a quick fix was out of the question.

## **How does a quick-fix look**

- We assume the incoming packet comes from a Ruckus Zonedirector.
- The incoming packet will then contain a Ruckus specific AVP for SSID:

Ruckus-SSID = "Test2"

- We can then simply add a private check attribute per user: That **Ruckus-SSID**(AVP) **==** (Operator) **Test2**(Value).
- This unfortunately limits us to one value, one vendor and we have no easy way to get a list of all the SSIDs.

Since the quick fix did not fulfill all our desires we invented something which does: **The SSIDs applet**

## **The SSID applet**

- The SSID applet lives under **Menu→Realms and Providers→SSIDs**.
- This is the place where you **C**reate **R**ead **U**pdate and **D**elete (**CRUD**) the pool of SSIDs.

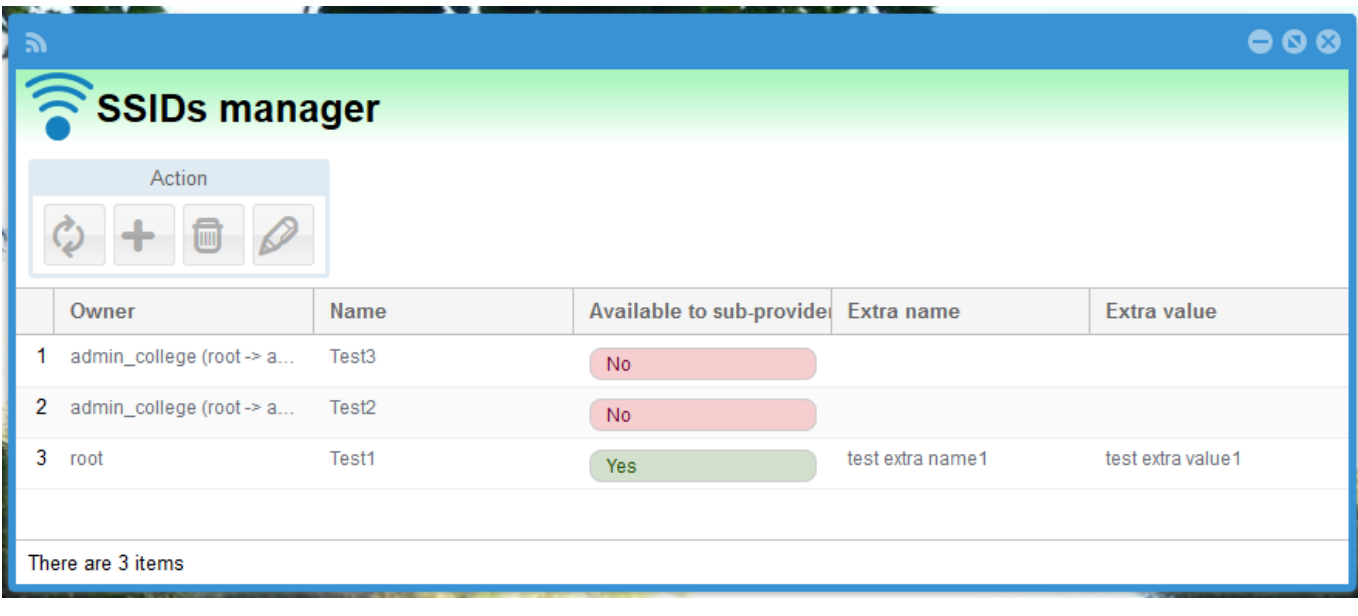

RADIUSdesk - https://www.radiusdesk.com/docuwiki/

Once we have our pool of SSIDs we can attach one or more to either a **Voucher** or **Permanent user**.

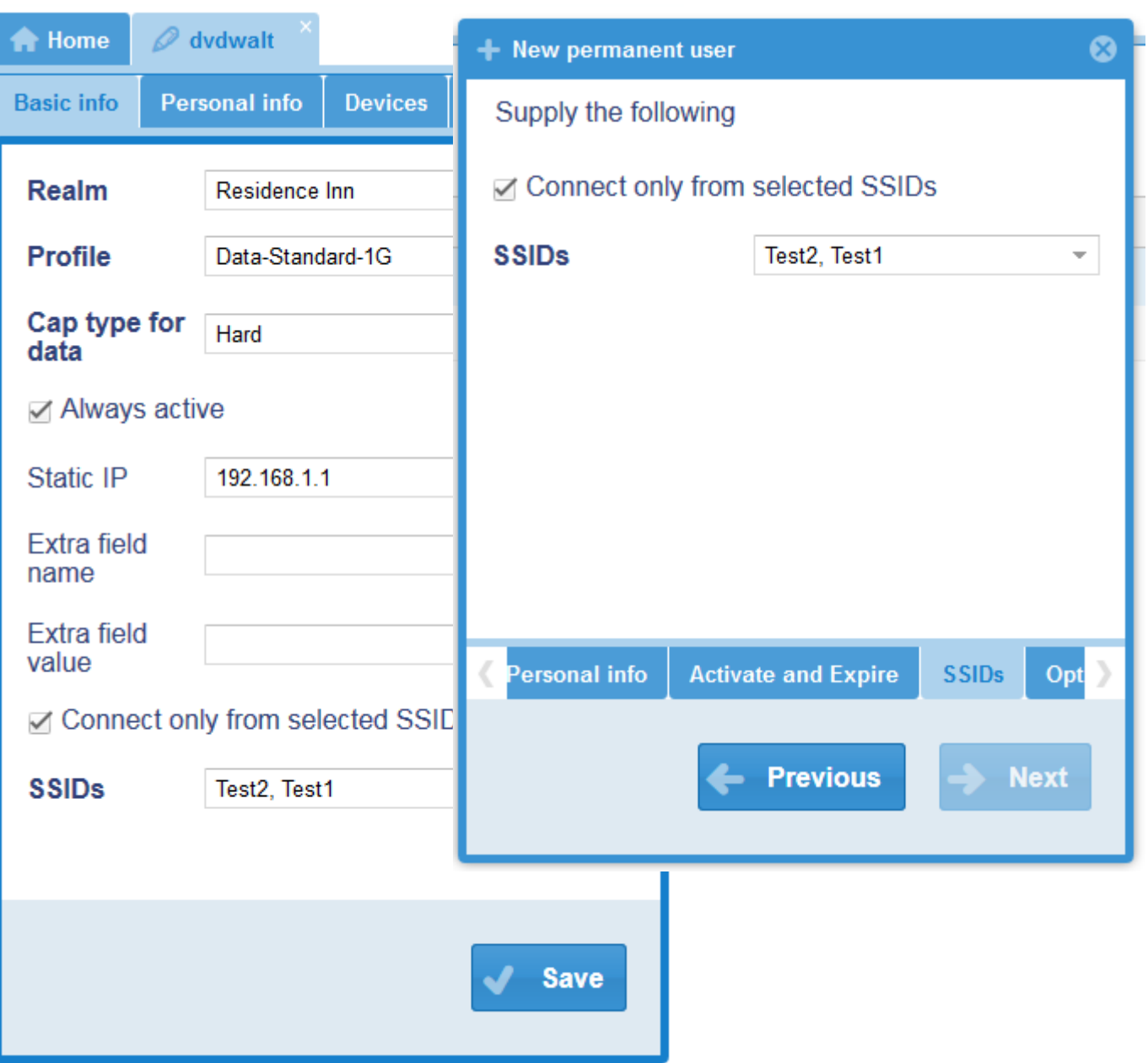

This feature is a **NON disruptive** feature. This means that there are no harm done if you **do not** use it.

## **How do we do it?**

- This section is for the technical minded who like to know how things work.
- We added two internal AVPs:
	- Rd-Ssid-Check
	- Rd-Ssid-Value
- We also added a user ssids table to the SQL database where the username and SSIDs which the specific username are allowed to connect from is kept.
- This mapping is managed through the RADIUSdesk front-end.
- **Rd-Ssid-Check** is added to a Permanent User or Voucher's name in the **radcheck** table with a value of **1** to enforse SSID restrictions.
- We use the **Rd-Ssid-Value** internal AVP to store the value of the SSID which we filter out of the incoming RADIUS Auth packet's **Called-Station-Id**.
- This will typically be in the format of [MAC address] **:** [SSID].
- Below is the logic we added to the policy.conf file.
- Here we grab the SSID if available

RADIUSdesk rewrite called station id {

```
 if(Called-Station-Id =~ /^([0-9a-f]{2})[-:]?([0-9a-f]{2})[-:.]?([0-9a-
f\{2\}[-:]?([0-9a-f\{2\})[-:]?([0-9a-f\{2\})[-:]?([0-9a-f\{2\})[-:]?([-a-z0-9 ]*)?/i){
         if("%{7}"){
              update control {
                  Rd-Ssid-Value := "8{7} }
              updated
 }
     else {
             noop
 }
     }
     else {
           noop
     }
}
  • Here we check if we need to enforce this SSID check
RADIUSdesk user ssid check {
     #__We check if the user is flagged to only connect through certain SSIDs
(Rd-Ssid-Check == 1)_
     #__If so we try to find the SSID and see if this ssid is allowed for the
specific user________
     #If it is present....
     if("%{control:Rd-Ssid-Check}"){
         #If it is == 1
         if("%{control:Rd-Ssid-Check}" == 1){
             RADIUSdesk rewrite called station id
              if(updated){
                  if("%{sql:SELECT COUNT(*) FROM user ssids WHERE username=
'%{request:User-Name}' AND ssidname= '%{control:Rd-Ssid-Value}'}" > 0){
ok a strong strong and strong ok
\{x_i\}_{i=1}^n , where \{x_i\}_{i=1}^n else {
                       update reply {
                             Reply-Message := "User %{request:User-Name} has not
permission to connect through SSID: %{control:Rd-Ssid-Value}"
 }
                        reject
and the state of the state of the state of the state of the state of the state of the state of the state of the
 }
             else {
                  update reply{
```
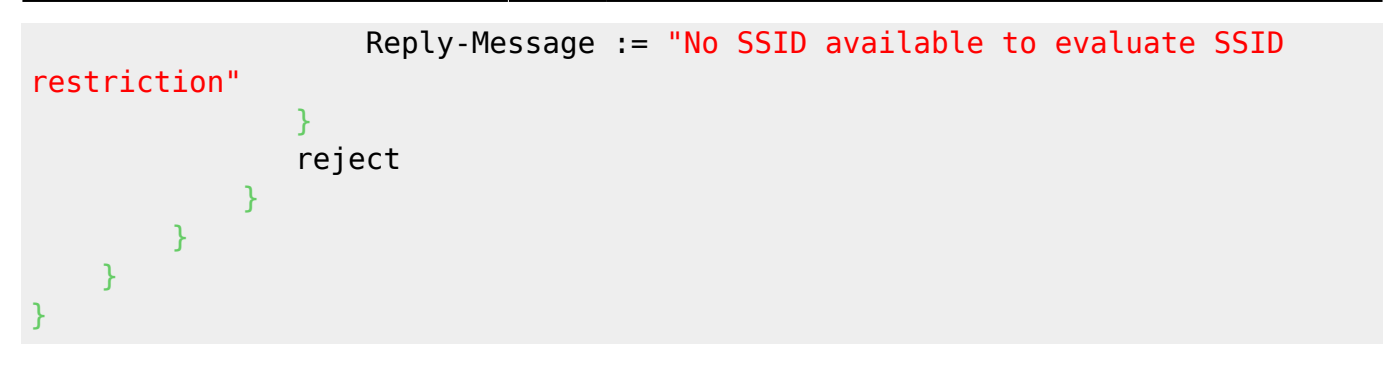

From: <https://www.radiusdesk.com/docuwiki/> - **RADIUSdesk**

Permanent link: **[https://www.radiusdesk.com/docuwiki/user\\_guide/restrict\\_by\\_ssid](https://www.radiusdesk.com/docuwiki/user_guide/restrict_by_ssid)**

Last update: **2016/06/02 23:08**

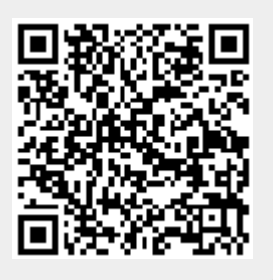